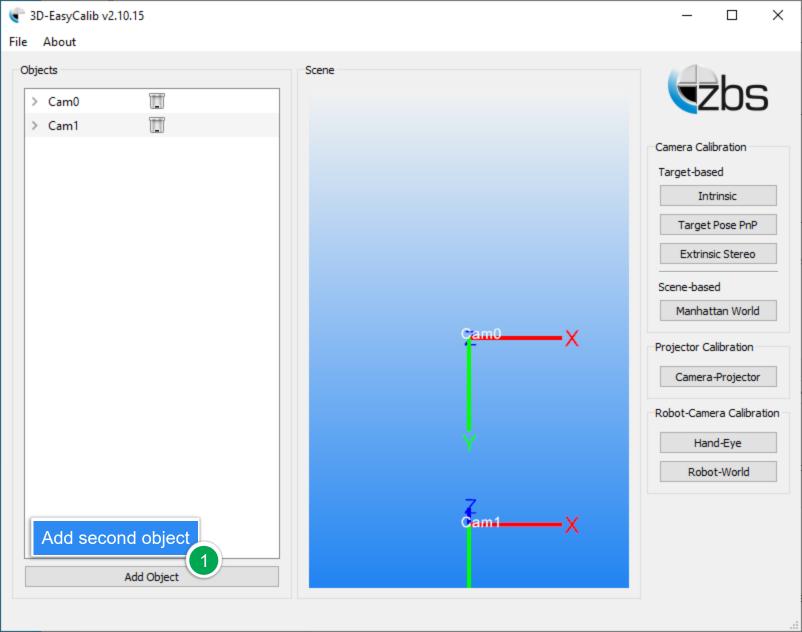

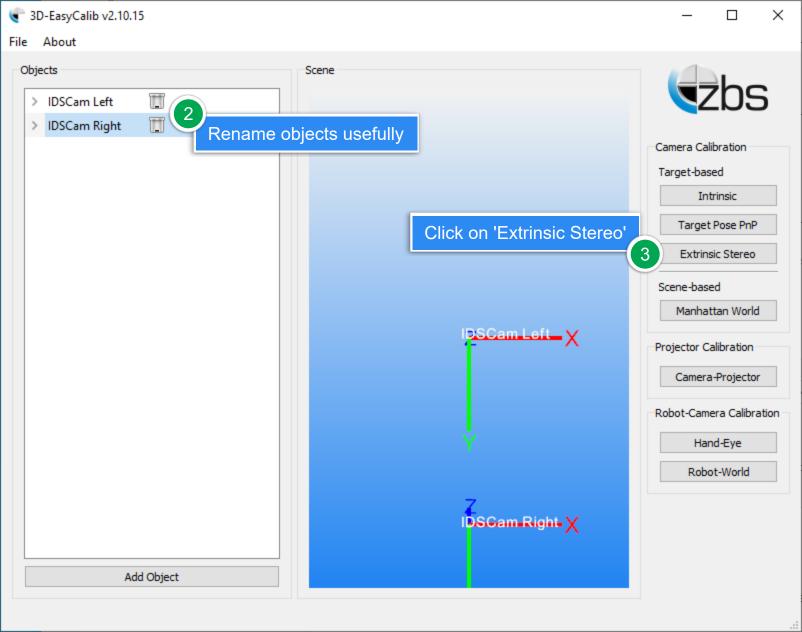

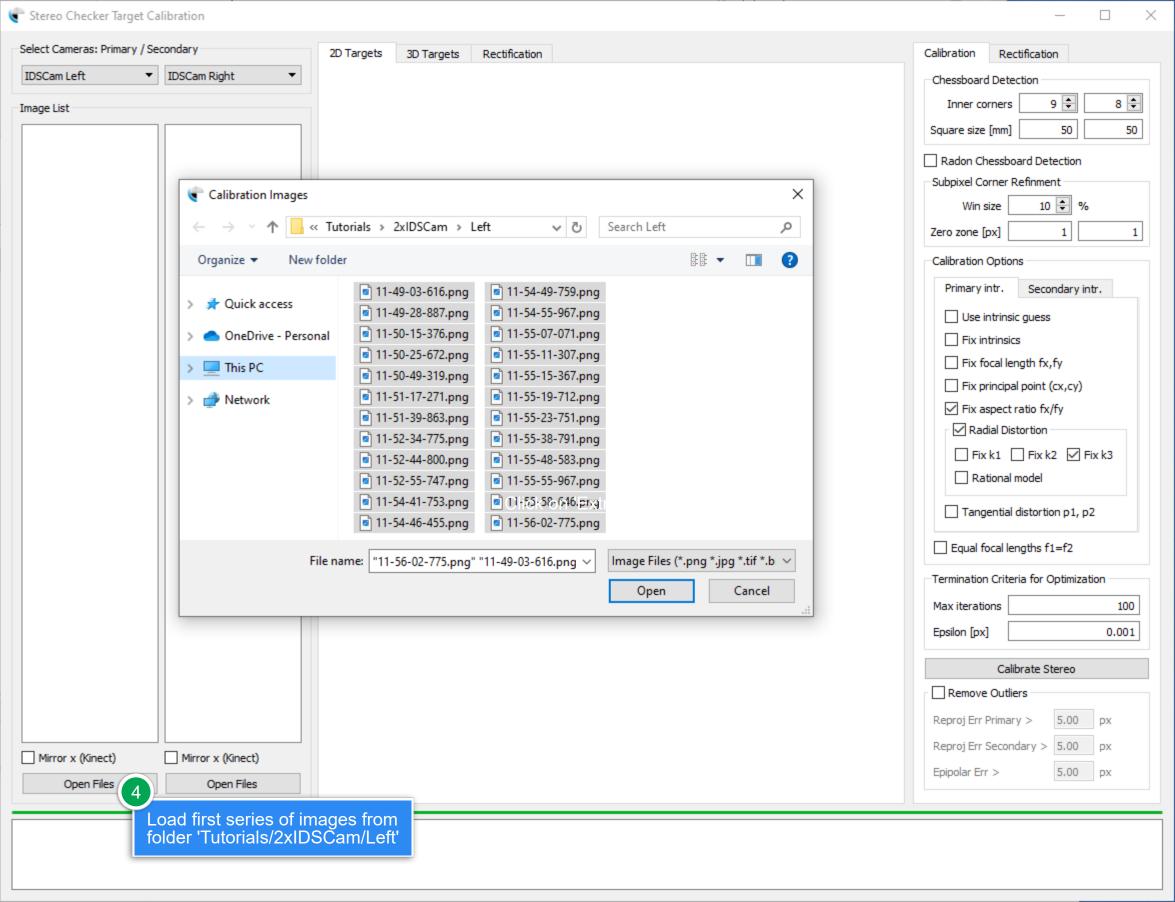

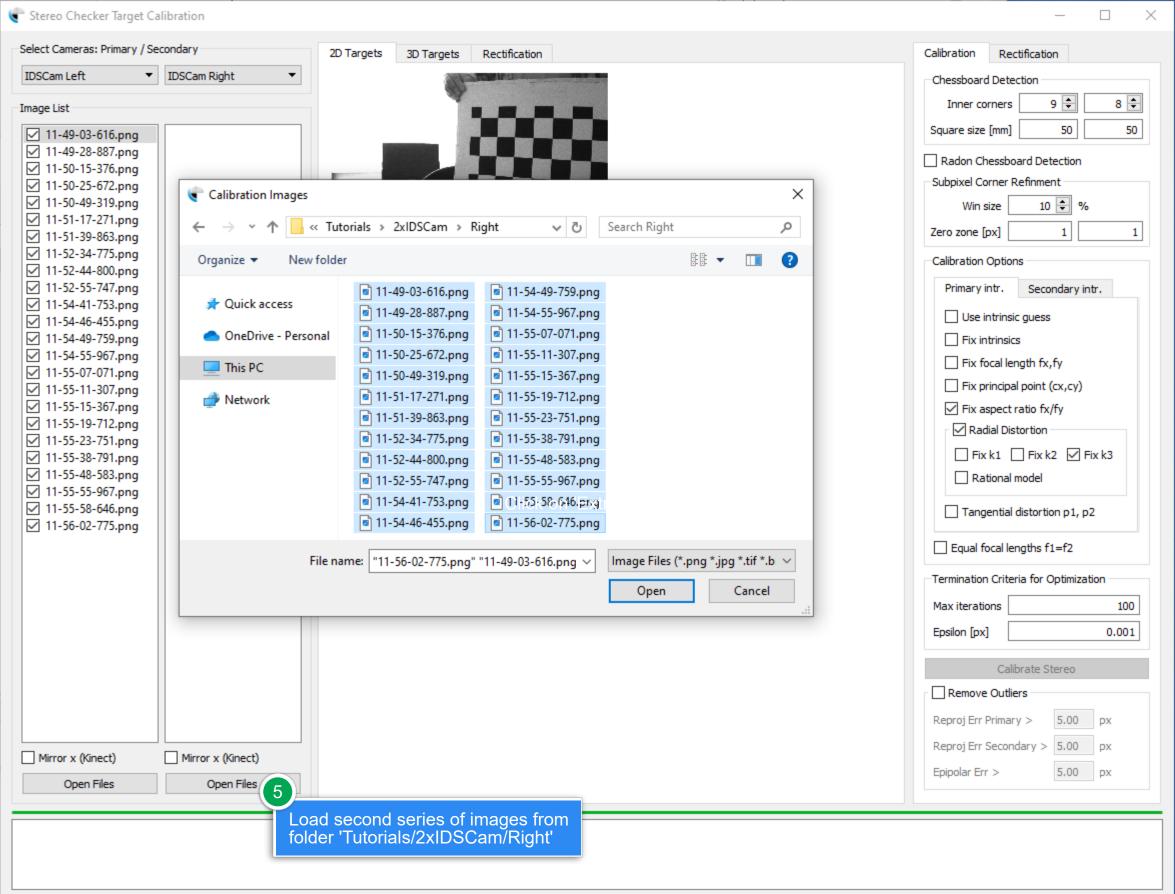

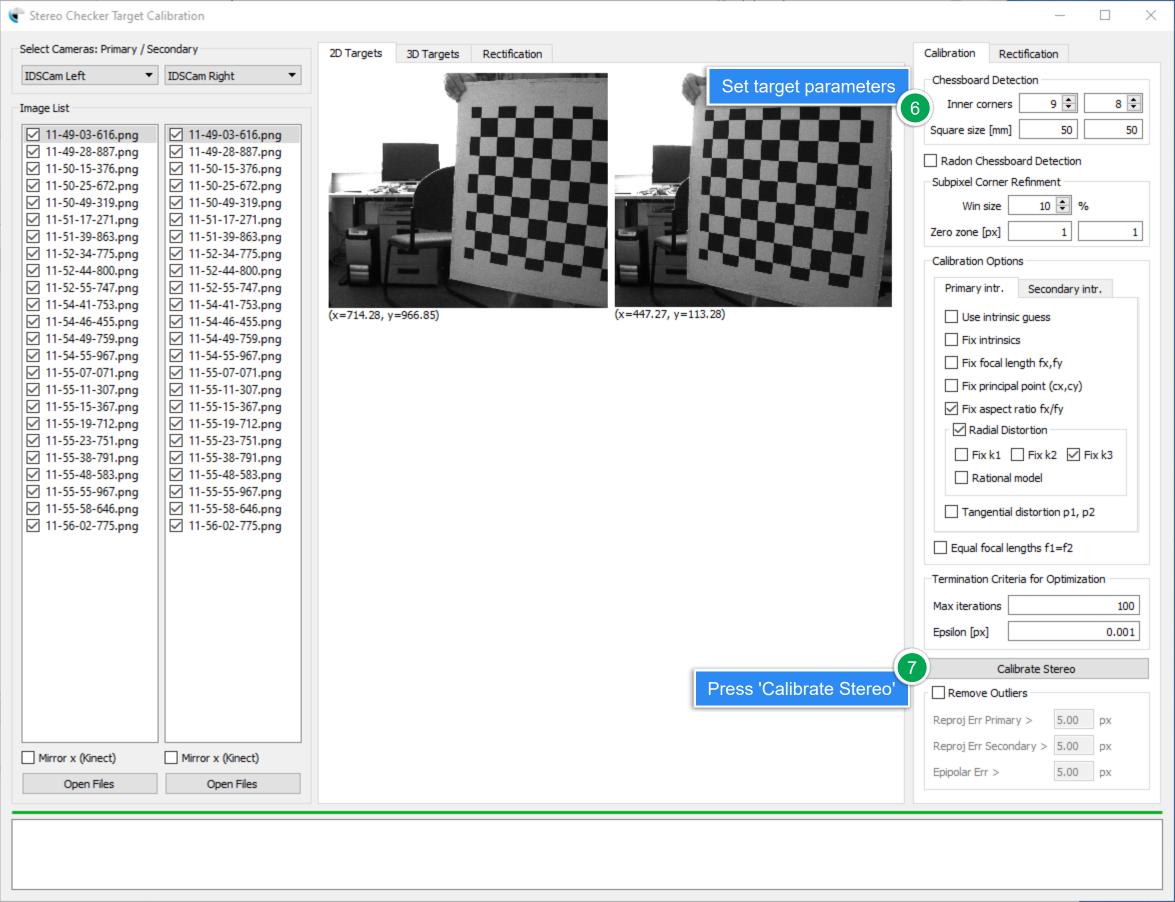

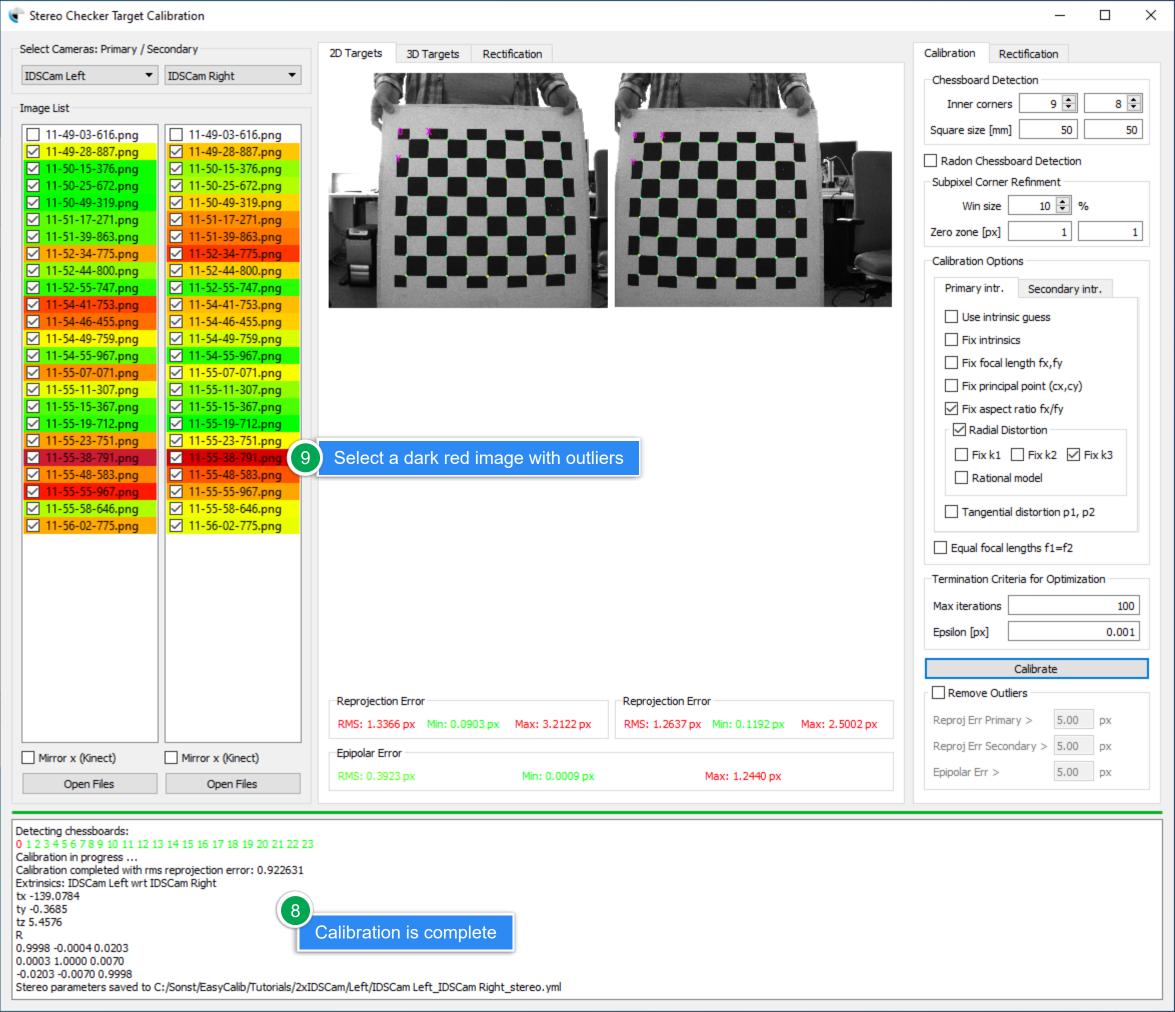

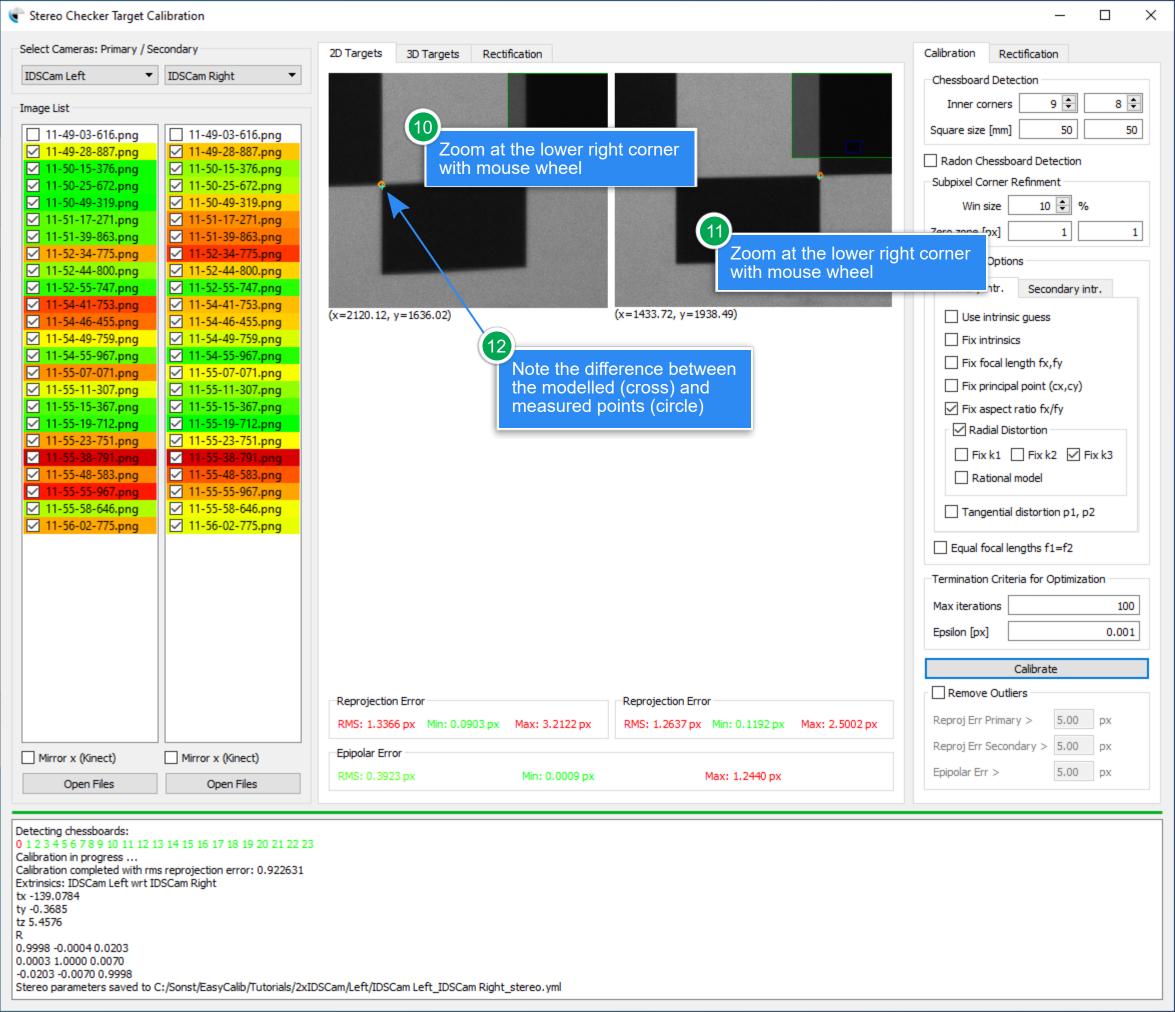

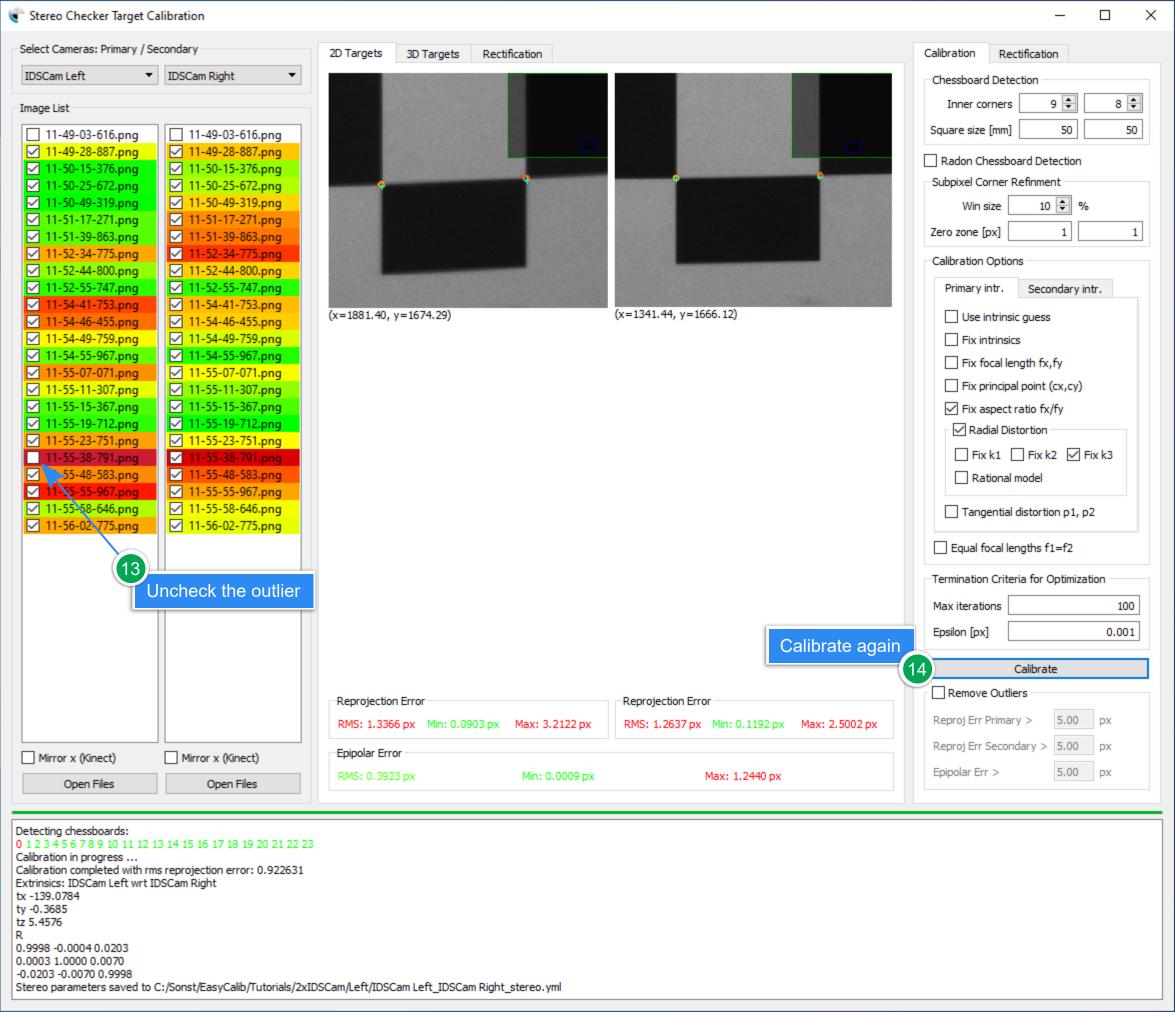

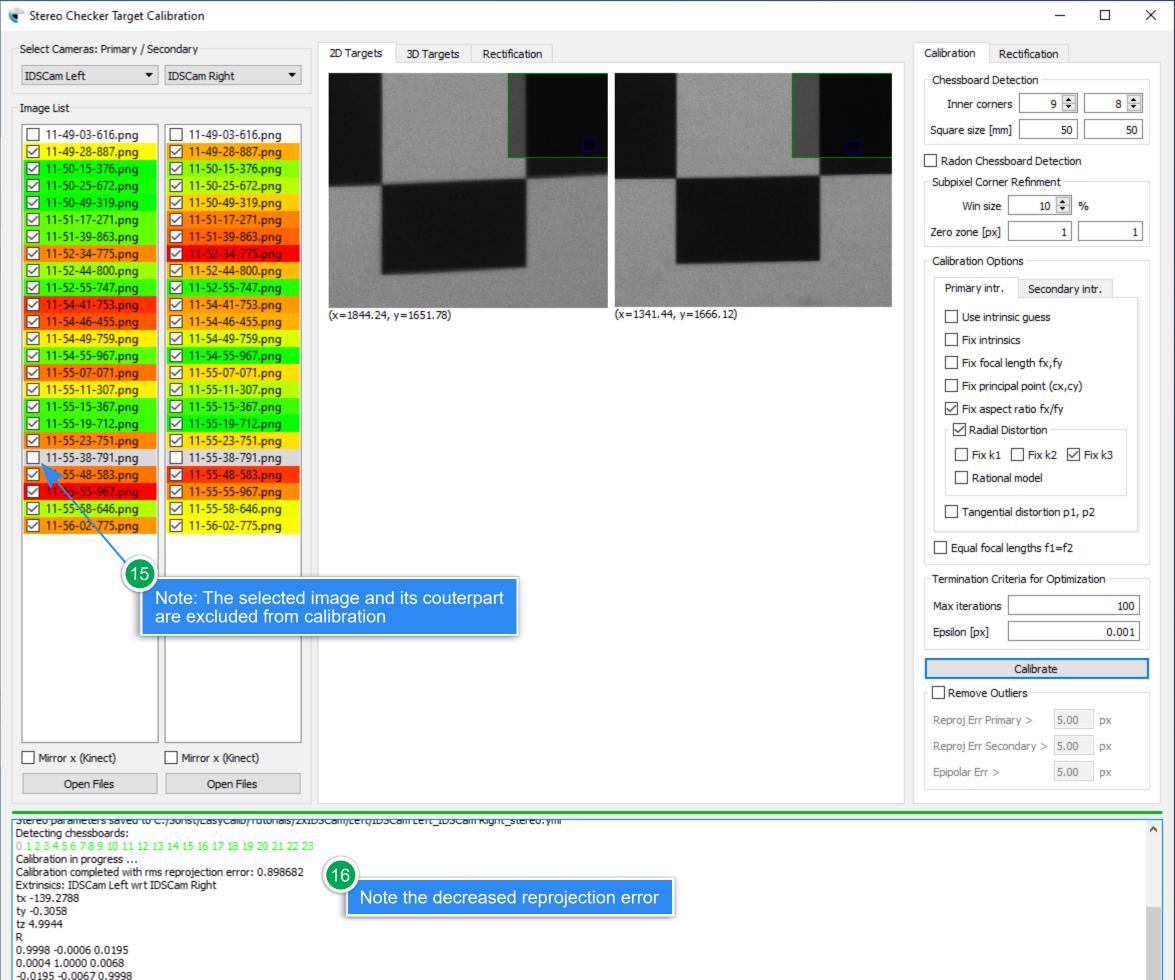

Stereo parameters saved to C:/Sonst/EasyCalib/Tutorials/2xIDSCam/Left/IDSCam Left\_IDSCam Right\_stereo.yml

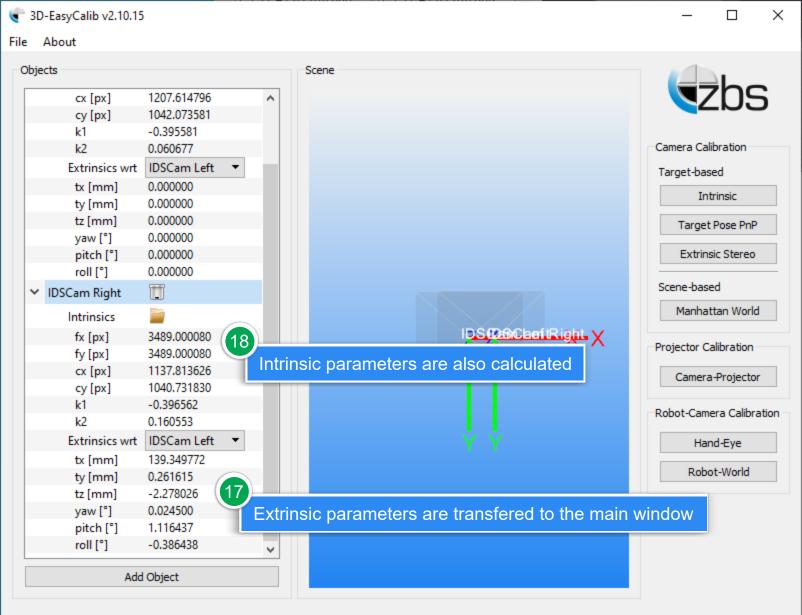

...

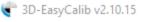

File About

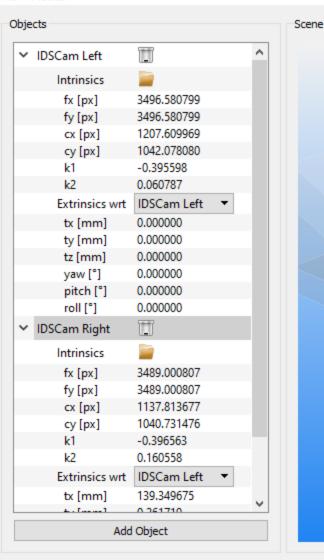

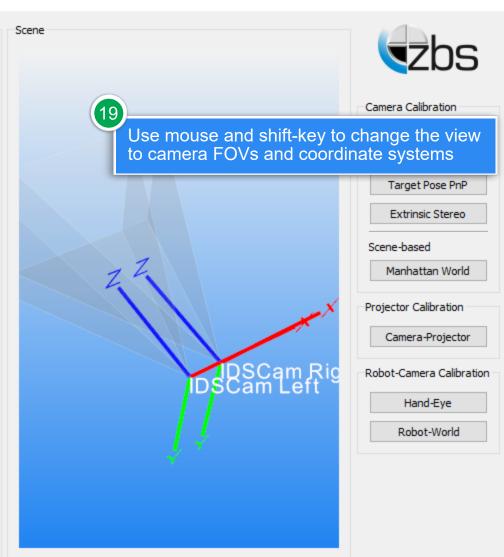